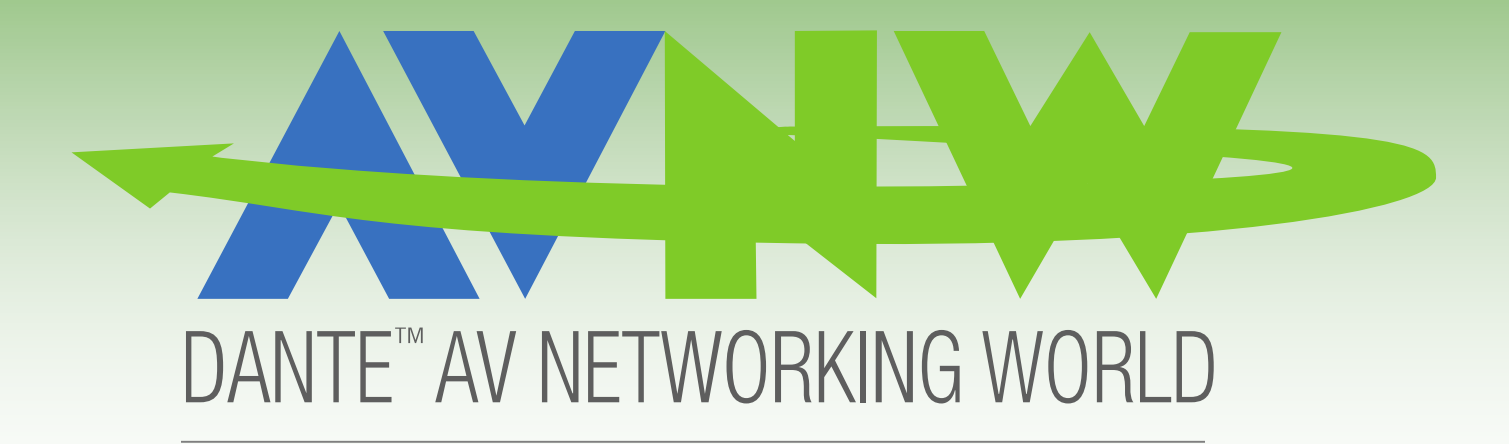

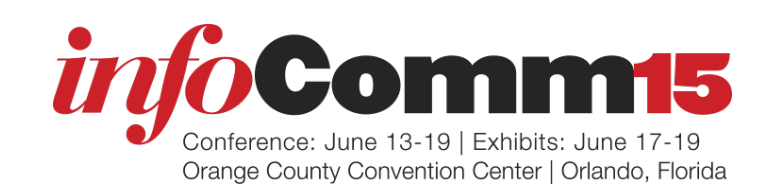

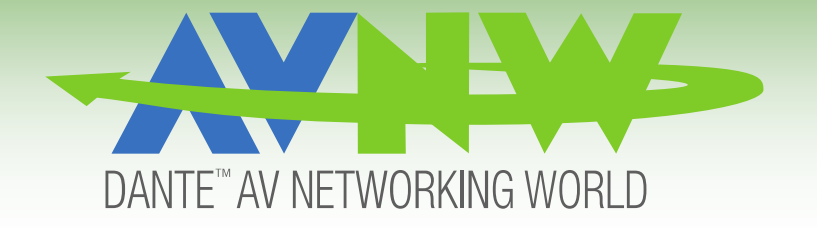

# House of Worship On A Budget with Dante

Bryan W. Cole Axia Conceps

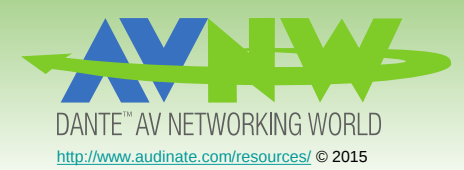

#### Dante for Smaller Projects/Budgets

- Dante Scales up AND down!
- Used extensively in my 250-1000 seat projects
- Simplifies and lowers cost of infrastructure

*Dante can simplify your installation and lower cost – don't be afraid to dive in!*

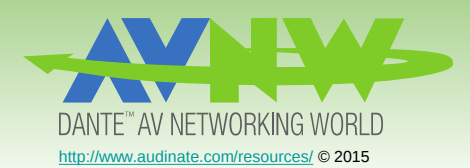

#### Background

- My background is in IT
	- More in management than raw sys-admin abilities
	- Comfortable with routers and basic switch config
- Originally tried Dante out of curiosity
	- I had enough IT background to not be afraid of it- *dive in!*
	- My first installation used Dante simply for 2 track recording from a live console
	- Second project used 48 Dante channels for a broadcast console for live web streaming
	- Have used in portable church for a live console who's only connections were a couple of network cables and an iPod.

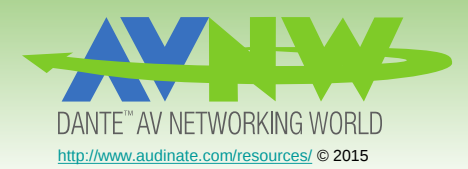

#### **Discoveries**

- Dante made my life easier
	- Running copper multicore all of the sudden has a legacy feel…
- Dante became my go-to audio distribution method
	- For cost AND for flexibility
	- Running cat5e/6 is most always less costly than copper multicore
	- Easily extends the capability of my DSP
- Dante adapts well to changing needs
	- Need audio in that room for overflow? I can do that (since there's network there…)

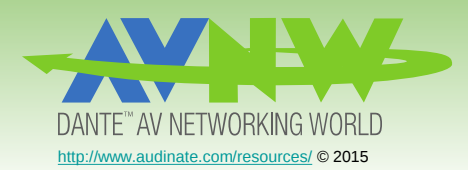

## Ongoing Stability

- Smaller organizations often don't have the ability to plan like larger ones.
	- Stable, professionally implemented facilities day-one.
	- Unforeseen needs arise
		- "Build-out" budget long gone volunteers "improvise"
		- System becomes hacked
		- System becomes unstable
- Dante allows adaptation in the digital domain
	- Rerouting audio becomes easy
	- Even to locations that previously had no audio
		- House network probably goes just about everywhere

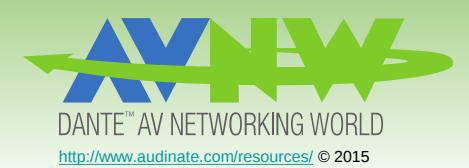

#### Support

- Occasionally get the call "Dante is down"
	- Digging in always shows something else going on
	- Dante is dependent on the network
		- If the network is there, Dante will work
		- Dante "issues" are usually network issues if you can't control THE network, control YOUR network.
- Tips
	- If you don't have control over the house network, create a separate audio network
	- Use static IPs for Dante devices (and *document*!)
		- Prevents audio network failure for things like rogue routers, IP conflict, etc.

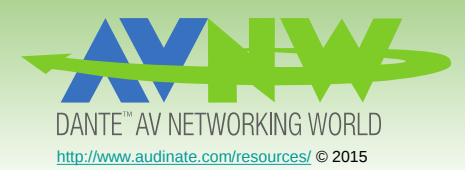

## Living Large – My Showcase

- Inspire Church Mililani Campus Opened January '14
	- One "house" network (GigE) for the whole facility
	- NO VLANs at all
	- 2500 miles from my home base zero support issues to date.
- Hardware
	- Cisco SG-Series Small Business Switches
	- Allen and Heath GLD80 with Dante option card
	- MediaMatrix DSP with Dante option card
	- Stuart Audio Breakout Boxes
	- Multiple instances of DVS

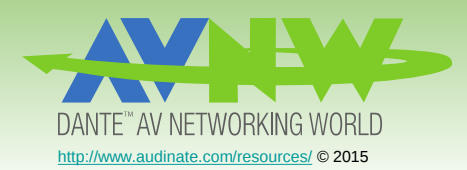

## Living Large cont'd

- This Network Supports:
	- Data/Internet
	- Wifi & Guest Network
	- JPEG2000 Streaming live video (internal 4 frames latency)
	- DMX over Ethernet (ARTnet)
	- Live security cameras
	- VPN Remote Admin
	- 14 channels of Dante to various locations
	- Media computers direct-feed with DVS

#### *Rock-Solid to-date*

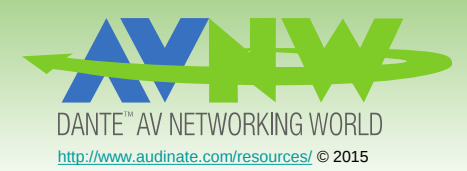

### Tips From The Frontlines

- Avoid customer usage of Dante Controller
	- Leave system patching to device interfaces
		- Console, etc
	- Adds stability for organizations that don't have the time to completely learn the technology
- Learn your device mix!
	- Determine who likes to be master clock
	- Use Internet forums to get a head start
- Prepare your network
	- Configure your switches for Dante (Disable Green Ethernet, etc)
	- Check device manufacturer, and audinate.com for recommendations.

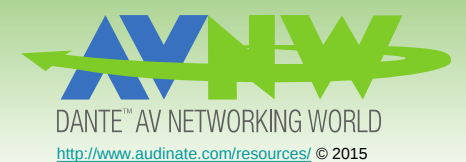

#### How can I help?

#### *Questions?*

*Thank You!*

*Bryan W. Cole Axia Concepts San Jose, CA bryan@axiaconcepts.com*